# The alphalph package

# Heiko Oberdiek <oberdiek@uni-freiburg.de>

# 2006/05/30 v1.4

#### Abstract

The package provides the new expandable commands \alphalph and \AlphAlph. They are like \number, but the expansion consists of lowercase and uppercase letters respectively.

# Contents

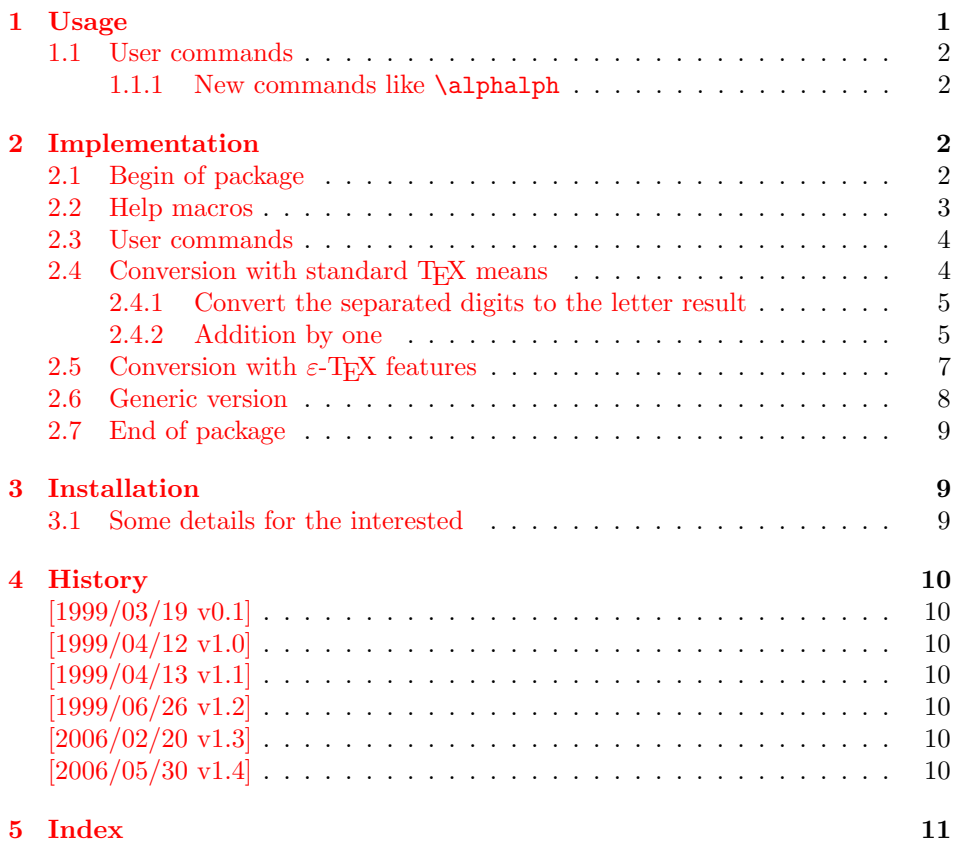

# 1 [Usage](#page-9-5)

[The packa](#page-10-0)ge alphalph can be used with both plain-T<sub>E</sub>X and L<sup>4</sup>T<sub>E</sub>X:

<span id="page-0-0"></span>plain-TEX: \input alphalph.sty

LATEX  $2_{\varepsilon}$ : \usepackage{alphalph} There aren't any options.

#### <span id="page-1-5"></span><span id="page-1-0"></span>1.1 User commands

- \alphalph \alphalph: This works like \number, but the expansion consists of lowercase letters.
- \AlphAlph \AlphAlph: It converts a number into uppercase letters.

Both commands have following properties:

- <span id="page-1-4"></span>• They are fully expandable. This means that they can safely
	- be written to a file,
	- used in moving arguments ( $L^2T_FX$ : they are *robust*),
	- used in a \csname-\endcsname pair.
- If the argument is zero or negative, the commands expand to nothing like \romannumeral.
- As argument is allowed all that can be used after a \number:
	- explicite constants,
	- macros that expand to a number,
	- count registers, LATEX counter can used via \value, e. g.: \alphalph{\value{page}}

The following table shows, how the conversion is made:

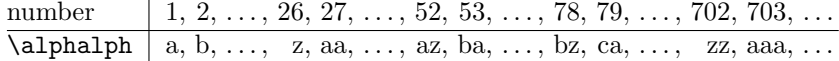

#### <span id="page-1-1"></span>1.1.1 New commands like \alphalph

\newalphalph \newalphalph: This macro defines a new command that acts like \alphalph. The use of  $\varepsilon$ -T<sub>E</sub>X<sub>is</sub> required. The macro has three arguments:

<span id="page-1-10"></span>#1: The command to be defined.

- #2: A macro that converts a positive number to a symbol.
- #3: The number of available symbols.

#### Example:

```
\newcommand*{\myvocals}[1]{%
  \ifcase#1\or A\or E\or I\or O\or U\fi
}
\newalphalph{\vocalsvocals}{\myvocals}{5}
```
# <span id="page-1-2"></span>2 Implementation

### <span id="page-1-3"></span>2.1 Begin of package

1  $\langle *package \rangle$ 

Reload check, especially if the package is not used with LAT<sub>E</sub>X.

```
2 \begingroup
```

```
3 \expandafter\let\expandafter\x\csname ver@alphalph.sty\endcsname
```

```
4 \ifcase 0%
```

```
5 \ifx\x\relax % plain
```

```
6 \else
```

```
7 \ifx\x\empty % LaTeX
```
8 \else

```
9 1%
```

```
10 \overline{\ } \}
```

```
11 \fi
12 \else
13 \expandafter\ifx\csname PackageInfo\endcsname\relax
14 \qquad \text{def}\x#1#2{%}15 \immediate\write-1{Package #1 Info: #2.}%
16 }%
17 \else
18 \def\x#1#2{\PackageInfo{#1}{#2, stopped}}%
19 \overline{\ } \overline{\ } \overline{\ } \fi
20 \x{alphalph}{The package is already loaded}%
21 \endgroup
22 \expandafter\endinput
23 \overrightarrow{fi}24 \endgroup
```
<span id="page-2-9"></span>Package identification:

```
25 \begingroup
26 \expandafter\ifx\csname ProvidesPackage\endcsname\relax
27 \def\x#1#2#3[#4]{\endgroup
28 \immediate\write-1{Package: #3 #4}%
29 \xdef#1{#4}%
30 }%
31 \else
32 \ \ \ \ \ \ \ \ \ \ \ \ \ \ \ \ \ \ \ \ \ \ \ \ [#3] {\endgroup
33 #2[{#3}]%
34 \ifx#1\relax
35 \xdef#1{#3}%
36 \overline{\ } \}37 }%
38 \fi
39 \expandafter\x\csname ver@alphalph.sty\endcsname
40 \ProvidesPackage{alphalph}%
41 [2006/05/30 v1.4 Converting numbers to letters (HO)]
```
<span id="page-2-12"></span><span id="page-2-8"></span><span id="page-2-1"></span>For unique command names this package uses aa@ as prefix for internal command names. Because we need @ as a letter we save the current catcode value. 42 \expandafter\edef\csname aa@atcode\endcsname{\the\catcode'\@ } 43 \catcode'\@=11

#### <span id="page-2-2"></span><span id="page-2-0"></span>2.2 Help macros

```
\@ReturnAfterElseFi
    \@ReturnAfterFi
```
The following commands moves the 'then' and 'else' part respectively behind the \if-construct. This prevents a too deep \if-nesting and so a T<sub>E</sub>X capacity error because of a limited input stack size. I use this trick in several packages, so I don't prefix these internal commands in order not to have the same macros with different names. (It saves memory).

```
44 \long\def\@ReturnAfterElseFi#1\else#2\fi{\fi#1}
45 \long\def\@ReturnAfterFi#1\fi{\fi#1}
```
<span id="page-2-4"></span>\aa@Alph

<span id="page-2-5"></span>\aa@alph The two commands \aa@alph and \aa@Alph convert a number into a letter (lowercase and uppercase respectivly). The character @ is used as an error symbol, if the number isn't in the range of 1 until 26. Here we need no space after the number #1, because the error symbol @ for the zero case stops scanning the number.

```
46 \def\aa@alph#1{%
47 \ifcase#1%
48 @%
49 \or a\or b\or c\or d\or e\or f\or g\or h\or i\or j\or k\or 1\or m%
50 \or n\or o\or p\or q\or r\or s\or t\or u\or v\or w\or x\or y\or z%
51 \else
52 @%
53 \forallfi
54 }
55 \def\aa@Alph#1{%
56 \ifcase#1%
```

```
57 @%
58 \or A\or B\or C\or D\or E\or F\or G\or H\or I\or J\or K\or L\or M%
59 \or N\or O\or P\or Q\or R\or S\or T\or U\or V\or W\or X\or Y\or Z%
60 \else
61 @%
62 \quad \text{f}i
63 }
```
## 2.3 User commands

\alphalph \AlphAlph The whole difference between \alphalph and \AlphAlph is that the output consists of lowercase or uppercase letters.

> <span id="page-3-0"></span>64 \def\alphalph{\aa@callmake\aa@alph} 65 \def\AlphAlph{\aa@callmake\aa@Alph}

<span id="page-3-8"></span><span id="page-3-7"></span><span id="page-3-4"></span>\aa@callmake \aa@callmake converts the number in the second argument #2 into explicite decimal digits via the T<sub>E</sub>X primitive \number. (The closing curly brace stops reading the number at the latest.)

```
66 \def\aa@callmake#1#2{%
67 \expandafter\aa@make\expandafter{\number#2}#1%
68 }
```
<span id="page-3-5"></span> $\varepsilon$ -T<sub>E</sub>Xprovides the new primitive \numexpr. With this command the implementation is very simple (see 2.5). Therefore the package provides two methods: a fast and simple one that uses the  $\varepsilon$ -T<sub>E</sub>X extension and a method that is restricted to the standard T<sub>F</sub>X means.

Now we distinguish between TFX and  $\varepsilon$ -TFX by checking whether **\numexpr** is defined or isn't. Because the T<sub>EX</sub> primitive \csname defines an undefined command to be \relax, \csname is executed in a group.

```
69 \begingroup\expandafter\expandafter\expandafter\endgroup
70 \expandafter\ifx\csname numexpr\endcsname\relax
```
# <span id="page-3-9"></span>2.4 Conversion with standard TEX means

<span id="page-3-6"></span>\aa@make \aa@make catches the cases, if the number is zero or negative. Then it expands to nothing like \romannumeral.

```
71 \def\aa@make#1#2{%
72 \ifnum#1<1
73 \else
74 \@ReturnAfterFi{%
75 \aa@process1;#1;1..#2%
76 }%
77 \fi
78 }
```
- \aa@process \aa@process contains the algorithm for the conversion. TEXdoesn't provide a simple method to divide or multiply numbers in a fully expandable way. An expandable addition by one is complicated enough. Therefore **\aa@process** uses only expandible versions of additions by one. The algorithm starts with one and increments it until the size of the wanted number is reached. The intermediate number that is incremented is present in two kinds:
	- the normal decimal form for the **\ifnum**-comparison,
	- a digit format: the end of each digit is marked by an dot, and the digits are in reserved order. An empty digit ends this format. The meaning of a digit is here the decimal representation of a letter, the range is from 1 until 26.

Example: The aim number is 100, the intermediate number 50, so following would be on the argument stack:

50;100;24.1..\aa@alph

\aa@process increments the first argument #1 (50), and calls \aa@alphinc to increment the digit form  $(24.1...)$ . The middle part with the aim number ;#2; (;100;) will not be changed. Neither \aa@process nor \aa@alphinc need the conversion command \aa@alph nor \aa@Alph. This command is read by \aa@getresult, if the digit form is ready.

The expansion motor is \number. It reads and expands token to get decimal numbers until a token is reached that isn't a decimal digit. So the expansion doesn't stop, if \aa@inc is ready, because \aa@inc produces only decimal digits. \aa@alphinc is expanded to look for further digits. Now \aa@alphinc makes its job and returns with its argument ;#2;. At last the first character ; finishes \number.

```
79 \def\aa@process#1;#2;{%
80 \ifnum#1=#2
81 \expandafter\aa@getresult
82 \else
83 \@ReturnAfterFi{%
84 \expandafter\aa@process\number\aa@inc{#1}\aa@alphinc{;#2;}%
85 }%
86 \fi
87 }
```
### <span id="page-4-0"></span>2.4.1 Convert the separated digits to the letter result

The single decimal digits of the final letter number are limited by a dot and come in reverse order. The end is marked by an empty digit. The next token is the command to convert a digit (\aa@alph or \aa@Alph), e.g.:

 $11.3.1..\alpha$ 

<span id="page-4-10"></span>\aa@getresult \aa@getresult reads the digits #1 and the converting command #2. Then it calls \aa@@getresult with its arguments.

```
88 \def\aa@getresult#1..#2{%
89 \aa@@getresult!#2#1..%
90 }
```
<span id="page-4-7"></span>\aa@@getresult In its first argument #1 \aa@@getresult collects the converted letters in the correct order. Character ! is used as a parameter separator. The next token #2 is the converting command ( $\a$ a@alph or  $\aa$ @Alph). The next digit #3 is read, converted, and \aa@@getresult is called again. If the digit #3 is empty, the end of the digit form is reached and the process stops and the ready letter number is output.

```
91 \def\aa@@getresult#1!#2#3.{%
92 \ifx\\#3\\%
93 \@ReturnAfterElseFi{#1}% ready
94 \else
95 \@ReturnAfterFi{%
96 \expandafter\expandafter\expandafter\expandafter
97 \expandafter\expandafter\expandafter
98 \aa@@getresult
99 \expandafter\expandafter\expandafter\expandafter
100 #2{#3}#1!#2%
101  \frac{1}{2}102 \fi
103 }
```
<span id="page-4-1"></span>2.4.2 Addition by one

Expandable addition of a decimal integer.

<span id="page-5-6"></span>\aa@inc \aa@inc increments its argument #1 by one. The case, that the whole number is less than nine, is specially treated because of speed. (The space after 9 is neccessary.)

```
104 % \aa@inc adds one to its argument #1.
105 \def\aa@inc#1{%
106 \ifnum#1<9
107 \aa@nextdigit{#1}%
108 \else
109 \aa@reverse#1!!%
110 \fi
111 }
```
<span id="page-5-10"></span>\aa@nextdigit \aa@nextdigit increments the digit #1. The result is a digit again. \aa@addone works off the case " $9+1$ ".

```
112 \def\aa@nextdigit#1{\ifcase#1 1\or2\or3\or4\or5\or6\or7\or8\or9\fi}
```
<span id="page-5-12"></span>\aa@reverse Because the addition starts with the lowest significant digit of the number. But with the means of TEX's macro expansion is the first digit of a number available. So \aa@reverse reverses the order of the digits and calls \aa@addone, if it is ready.

```
113 \def\aa@reverse#1#2!#3!{%
114 \ifx\\#2\\%
115 \aa@addone#1#3!!%
116 \lambdaelse
117 \@ReturnAfterFi{%
118 \aa@reverse#2!#1#3!%
119 }%
120 \forallfi
121 }
```
- 
- <span id="page-5-5"></span>\aa@addone The addition is performed by the macro \aa@addone. The digits are in reversed order. The parameter text #1#2 separates the next digit #1 that have to be incremented. Already incremented digits are stored in #3 in reversed order to take some work of \aa@lastreverse.

```
122 \def\aa@addone#1#2!#3!{%
123 \ifnum#1<9
124 \expandafter\aa@lastreverse\number\aa@nextdigit#1 #2!#3!%
125 \else
126 \@ReturnAfterFi{%
127 \iint x \lvert x \rvert^2 \lvert x \rvert128 10#3%
129 \lambdaelse
130 \@ReturnAfterFi{%
131 \aa@addone#2!0#3!%
132 }%
133 \qquad \qquad \fi
134 }%
135 \fi
136 }
```
<span id="page-5-8"></span>\aa@lastreverse With \aa@reverse the order of the digits is changed to perform the addition in \aa@addone. Now we have to return to the original order that is done by \aa@lastreverse.

```
137 \def\aa@lastreverse#1#2!#3!{%
138 \ifx\\#2\\%
139 #1#3%
140 \else
141 \@ReturnAfterFi{%
142 \aa@lastreverse#2!#1#3!%
143 }%
144 \overrightarrow{fi}145 }
```
### Increment of the decimal digit result form.

<span id="page-6-8"></span>\aa@alphinc \aa@alphinc adds one to the intermediate number in the decimal digit result form (see 2.4.1). Parameter #1 consists of the tokens that come before the addition result (see ; #2; of \aa@process). Then it is also used to store already incremented digits. #2 contains the next digit in the range of 1 until 26. An empty #2 marks the end of the number.

```
146 \def\aa@alphinc#1#2.{%
147 \ifx\\#2\\%
148 \@ReturnAfterElseFi{%
149 #11..% ready
150 }%
151 \else
152 \@ReturnAfterFi{%
153 \ifnum#2<26
154 \@ReturnAfterElseFi{%
155 \expandafter\aa@alphinclast\expandafter
156 {\number\aa@inc{#2}}{#1}%
157 }%
158 \else
159 \@ReturnAfterFi{%
160 \aa@alphinc{#11.}%
161    }%
162 \qquad \qquad \text{if}163 }%
164 \overrightarrow{fi}165 }
```
\aa@alphinclast \aa@alphinclast is a help macro. Because #2 consists of several tokens (e.g. ;100;), we cannot jump over it via \expandafter in \aa@alphinc.

<span id="page-6-13"></span><span id="page-6-9"></span><span id="page-6-4"></span><span id="page-6-2"></span>166 \def\aa@alphinclast#1#2{#2#1.}

#### <span id="page-6-16"></span><span id="page-6-10"></span>\newalphalph

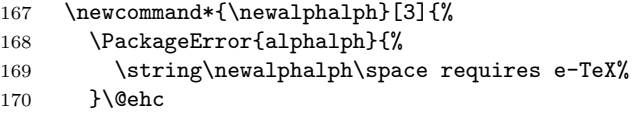

### <span id="page-6-17"></span>2.5 Conversion with  $\varepsilon$ -T<sub>E</sub>X features

<span id="page-6-6"></span>171 \else

<span id="page-6-14"></span>\aa@make \aa@make catches the cases, if the number is zero or negative. Then it expands to nothing like \romannumeral.

```
172 \def\aa@make#1#2{%
173 \ifnum#1<1 %
174 \else
175 \@ReturnAfterFi{%
176 \aa@eprocess#1;#2%
177 }%
178 \fi
179 }%
```
<span id="page-6-12"></span>\aa@eprocess The first argument #1 contains the number that have to be converted yet, the next argument  $#2$  the command for making the conversion of a digit ( $\a$ a@alph or \aa@Alph). The number is divided by 26 to get the rest. Command #2 converts the rest to a letter that is put after the arguments of the next call of \aa@eprocess.

> <span id="page-6-11"></span><span id="page-6-5"></span>The only feature of  $\varepsilon$ -T<sub>EX</sub> we use the new primitive  $\text{numexpr}$ . It provides expandible mathematical calculations.

180 \def\aa@eprocess#1;#2{% 181 \ifnum#1<27

```
182 \@ReturnAfterElseFi{%
                183 #2{#1}%
                184 }%
                185 \else
                186 \@ReturnAfterFi{%
                187 \expandafter\aa@eprocess\number\numexpr(#1-14)/26%
                188 \expandafter\expandafter\expandafter;%
                189 \expandafter\expandafter\expandafter#2%
                190 \#2{\hbox{upper}}1-(\#1-14)/26)*26}\%191 }%
                192 \mathbf{f} 192
                193 }%
                2.6 Generic version
\aa@gen@callmake See macro \aa@callmake. Argument #3 holds the number of available symbols.
                194 \def\aa@gen@callmake#1#2#3{%
                195 \expandafter\aa@gen@make\expandafter{\number#3}#1{#2}%
                196 }%
   \aa@gen@make See macro \aa@make. Argument #3 holds the number of available symbols.
                197 \def\aa@gen@make#1#2#3{%
                198 \ifnum#1<1 %
                199 \text{le}200 \@ReturnAfterFi{%
                201 \aa@gen@eprocess{#3}#1;#2%
                202 }%
                203 \fi
                204 }%
\aa@gen@eprocess See macro \aa@eprocess. Argument #1 holds the number of available symbols.
                205 \def\aa@gen@eprocess#1#2;#3{%
                206 \ifnum#2>#1 %
                207 \@ReturnAfterElseFi{%
                208 \expandafter\aa@gen@eprocess\expandafter{%
                209 \number#1\expandafter
                210 }%
                211 \number\numexpr(#2-(\aa@half{#1}+1))/#1%
                212 \expandafter\expandafter\expandafter;%
                213 \expandafter\expandafter\expandafter#3%
                214 #3{\numexpr#2-((#2-(\aa@half{#1}+1))/#1)*#1\relax}%
                215 }%
                216 \else
                217 \@ReturnAfterFi{%
                218 #3{#2}%
                219 }%
                220 \ifmmode\big\{\n} \fi
                221 }%
       \aa@half Macro \aa@half implements integer division by two without rounding.
                222 \def\aa@half#1{%
                223 \number\dimexpr.5\dimexpr #1sp\relax\relax
                224 }%
   \newalphalph New macros are defined by \newalphalph that act like \alphalph. The macro to
                be defined is #1. Argument #2 contains the macro that converts a number to a
                symbol and argument #3 holds the number of available symbols.
                225 \newcommand*{\newalphalph}[3]{%
                226 \newcommand*{#1}{}%
                227 \edef#1{%
                228 \noexpand\aa@gen@callmake\noexpand#2{\number\numexpr#3}%
```
 $229$  }% 230 }%

### 2.7 End of package

Now we can terminate the differentiation between T<sub>E</sub>X and  $\varepsilon$ -T<sub>E</sub>X. 231 \fi

<span id="page-8-0"></span>At the end the catcode of the character @ is restored.

```
232 \catcode'\@=\aa@atcode
```
233  $\langle$ /package $\rangle$ 

# <span id="page-8-4"></span>3 Installation

**CTAN.** This package is available on  $CTAN^1$ :

<span id="page-8-1"></span>CTAN:macros/latex/contrib/oberdiek/alphalph.dtx The source file.

CTAN:macros/latex/contrib/oberdiek/al[pha](#page-8-3)lph.pdf Documentation.

Unpacking. The .dtx [file is a self-extracting](ftp://ftp.ctan.org/tex-archive/macros/latex/contrib/oberdiek/alphalph.dtx) docstrip archive. The files are extracted by running the .dtx through plain-TEX:

[tex alphalph.dtx](ftp://ftp.ctan.org/tex-archive/macros/latex/contrib/oberdiek/alphalph.pdf)

TDS. Now the different files must be moved into the different directories in your installation TDS tree (also known as texmf tree):

```
alpha1ph. sty \rightarrow tax/generative/oberdiek/alpha1ph.styalpha1ph.pdf \rightarrow doc/lates/oberdiek/alpha1phalph.pdfalpha1phalph.dtx \rightarrow source/lates/oberdiek/alphabetphalph.dtx
```
If you have a docstrip.cfg that configures and enables docstrip's TDS installing feature, then some files can already be in the right place, see the documentation of docstrip.

**Refresh file databases.** If your T<sub>EX</sub> distribution (teT<sub>EX</sub>, mikT<sub>EX</sub>, ...) rely on file databases, you must refresh these. For example, teTEX users run texhash or mktexlsr.

### 3.1 Some details for the interested

<span id="page-8-2"></span>Attached source. The PDF documentation on CTAN also includes the .dtx source file. It can be extracted by AcrobatReader 6 or higher. Another option is pdftk, e.g. unpack the file into the current directory:

pdftk alphalph.pdf unpack\_files output .

Unpacking with LAT<sub>EX</sub>. The .dtx chooses its action depending on the format:

 $plain-T<sub>F</sub>X:$  Run docstrip and extract the files.

LATEX: Generate the documentation.

If you insist on using  $L^2T_FX$  for docstrip (really, docstrip does not need  $L^2T_FX$ ), then inform the autodetect routine about your intention:

latex \let\install=y\input{alphalph.dtx}

Do not forget to quote the argument according to the demands of your shell.

<span id="page-8-3"></span><sup>1</sup>ftp://ftp.ctan.org/tex-archive/

Generating the documentation. You can use both the .dtx or the .drv to generate the documentation. The process can be configured by the configuration file ltxdoc.cfg. For instance, put this line into this file, if you want to have A4 as paper format:

#### \PassOptionsToClass{a4paper}{article}

An example follows how to generate the documentation with pdfIAT<sub>E</sub>X:

```
pdflatex alphalph.dtx
makeindex -s gind.ist alphalph.idx
pdflatex alphalph.dtx
makeindex -s gind.ist alphalph.idx
pdflatex alphalph.dtx
```
# 4 History

### $[1999/03/19 \text{ v}0.1]$

- <span id="page-9-0"></span>• The first version was built as a response to a question<sup>2</sup> of Will Douglas<sup>3</sup> and the request<sup>4</sup> of Donald Arsenau<sup>5</sup>, published in the newsgroup comp.text.tex: "Re: alph counters  $> 26$ "<sup>6</sup>
- <span id="page-9-1"></span>• Copyright: LPPL (CTAN:macros/latex/base/lppl.[tx](#page-9-6)t)

# $[1999/04/12 \text{ v}1.0]$  $[1999/04/12 \text{ v}1.0]$  $[1999/04/12 \text{ v}1.0]$

- Documentation ad[ded in dtx format.](ftp://ftp.ctan.org/tex-archive/macros/latex/base/lppl.txt)
- <span id="page-9-2"></span>•  $\varepsilon$ -T<sub>E</sub>X support added.

# $[1999/04/13 \text{ v}1.1]$

- Minor documentation change.
- <span id="page-9-3"></span>• First CTAN release.

# [1999/06/26 v1.2]

- First generic code about \ProvidesPackage improved.
- <span id="page-9-4"></span>• Documentation: Installation part revised.

# [2006/02/20 v1.3]

- Reload check (for plain-T<sub>F</sub>X)
- New DTX framework.
- LPPL 1.3

# $[2006/05/30 \text{ v}1.4]$

• \newalphalph added.

<span id="page-9-5"></span> $^{2}$ Url: http://www.dejanews.com/[ST\_rn=ps]/getdoc.xp?AN=455791936

<sup>3</sup>Will Douglas's email address: william.douglas@wolfson.ox.ac.uk <sup>4</sup>Url: http://www.dejanews.com/[ST\_rn=ps]/getdoc.xp?AN=456358639

<sup>5</sup>Donald Arsenau's email address: asnd@reg.triumf.ca

<span id="page-9-7"></span><span id="page-9-6"></span> $6$ Url: http://www.dejanews.com/[ST\_rn=ps]/getdoc.xp?AN=456485421

# 5 Index

Numbers written in italic refer to the page where the corresponding entry is described; numbers underlined refer to the code line of the definition; numbers in roman refer to the code lines where the entry is used.

<span id="page-10-0"></span>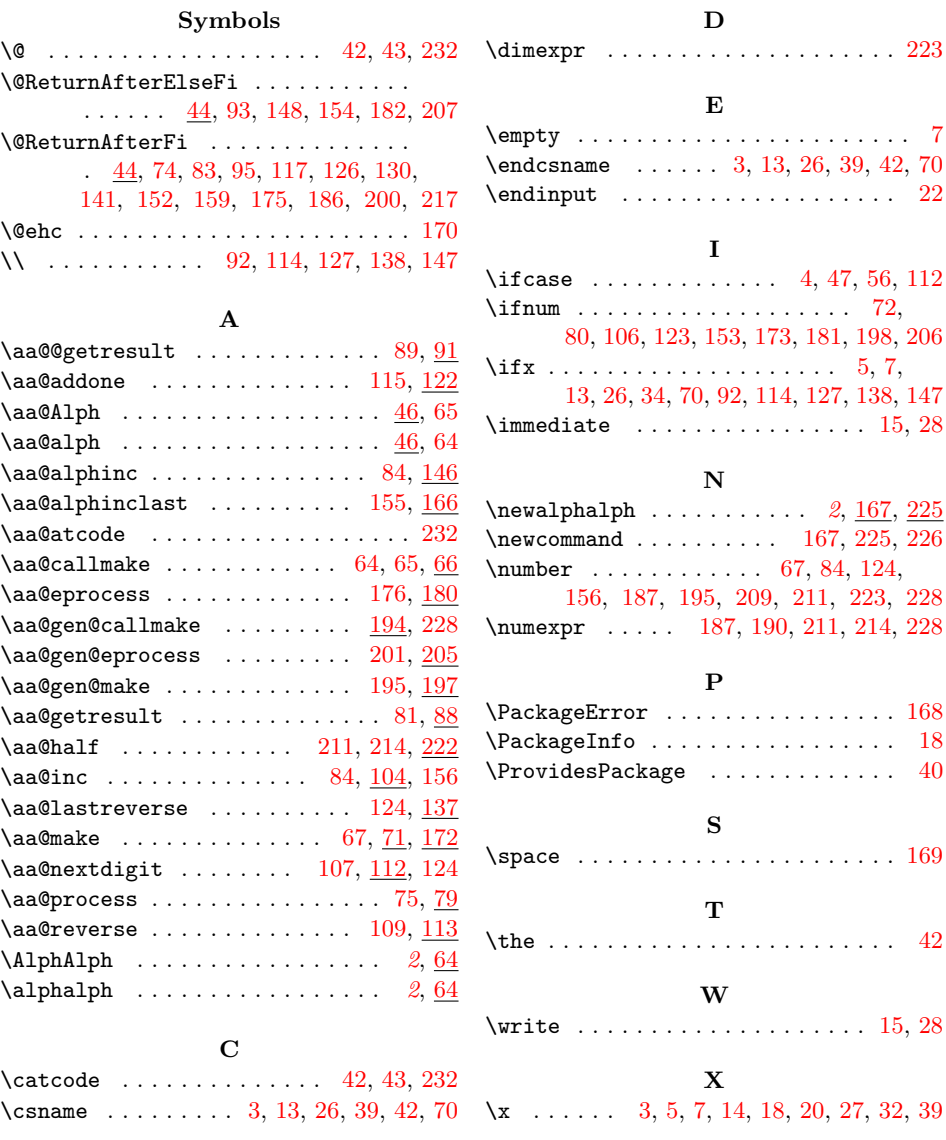